## **Kontokorentní úvěr**

Na základě stanoviska MF ČR publikovaného na stránkách MF ČR, doporučujeme obcím účtování debetního zůstatku na běžném účtu – kontokorentní úvěr. K tomuto doporučení jsme přistoupili z hlediska zachování věrného obrazu účetnictví.

Proúčtování debetního zůstatku na účtu (čerpání debetního úvěru)

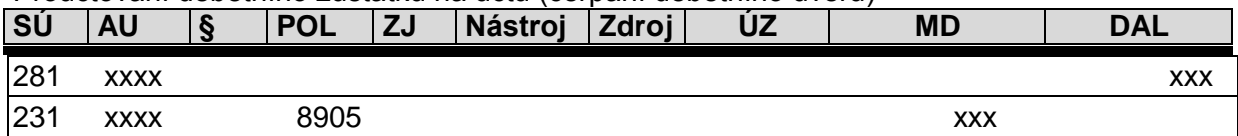

Splátka úvěru po přicházejících platbách nebo vkladech na účet:

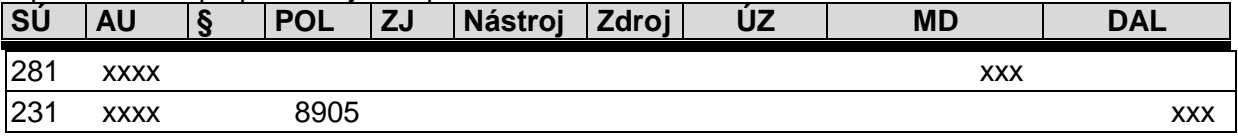

Pokud účetní jednotka nedostává z bankovního ústavu zvláštní výpis z kontokorentního úvěru, doporučujeme proúčtovat debetní (mínusový) zůstatek k poslednímu dni v měsíci. Měsíční interval je doporučený. V případě mínusového zůstatku k 31. 12. musí být tento zápis proúčtován vždy. Podle vyhlášky č. 410/2009 Sb., nesmí mít účet 231 k rozvahovému dni debetní zůstatek.

V případě, že jsou zasílány účetní jednotce denní obraty na kontokorentním úvěru ve zvláštním výpise, účtuje o pohybu každý den, kdy byl úvěr čerpán nebo splácen.

Na základě údajů ze smlouvy zaúčtuje účetní jednotka poskytnutý finanční rámec kontokorentu na podrozvahovém účtu č. 949 - Ostatní krátkodobá podmíněná aktiva (smlouva je uzavřena na dobu jednoho roku) a č. 951 - Ostatní dlouhodobá podmíněná aktiva (smlouva je uzavřena na více let).

7. 6. 2012 publikovalo Ministerstvo financí na svých webových stránkách další otázky a odpovědi týkající se předpisů k účtování vybraných účetních jednotek pod číslem 1.2.27.

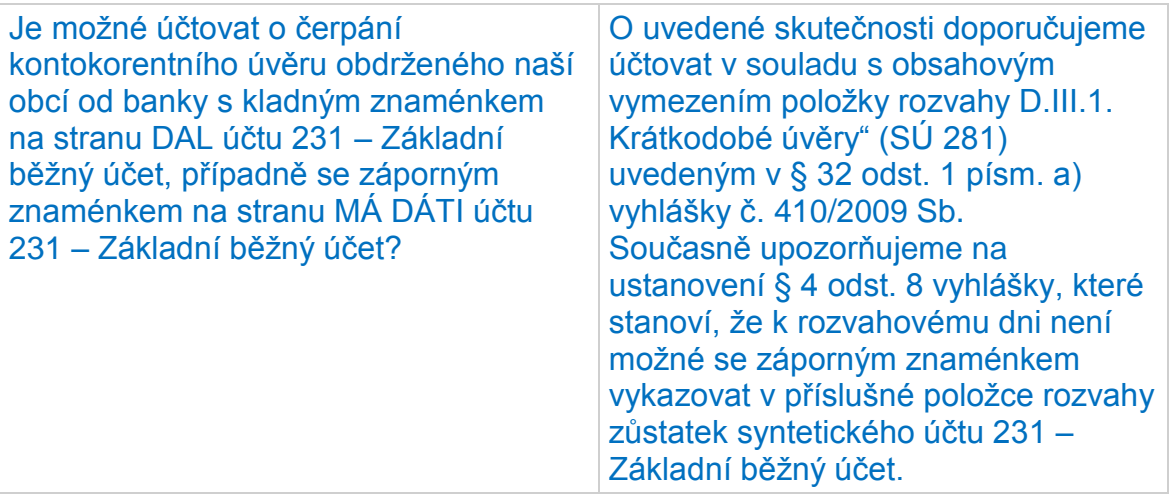

V případě kontokorentního úvěru existuje dvojí přístup ze strany MF ČR.

- 1. Vyhláška č. 452/2011 kterou se mění vyhláška č. 323/2002 Sb., o rozpočtové skladbě, ve znění pozdějších předpisů, Čl. I., bod 47. Podle této vyhlášky: položka 8905 nepředstavuje účetní operaci a v účetnictví se neobjeví.
- 2. Stanovisko MF ČR: webové stránky MF ČR → Daně a cla → Účetní reforma v oblasti veřejných financí → Otázky a odpovědi (1.2.27. ze 7. 6. 2012), výše uvedený text.

Vzhledem k zachování věrného a úplného účetnictví doporučujeme o kontokorentním účtu účtovat výše uvedeným zápisem. Tento způsob účtování neovlivní obsah výkazu FIN 2-12M. Položka 8905 nesmí mít ve výkazu Fin 2-12M mínusové znaménko.

Některé softwary jsou přichystány na obě varianty v případě účtování o položce 8905. Pokud není o položce účtováno v účetnictví, doplňuje se tato položka do výkazu automaticky. V případě, že o položce účetní jednotka účtuje, nenačítají tuto položku automaticky do výkazu, ale berou ji přímo z dat účetnictví. Doporučujeme proto kontaktovat před použitím tohoto postupu svého dodavatele účetního programu.